# Modernization via Augmentation

Improve, don't replace

Jeff Ledbetter Product Architect, Roundtable Software

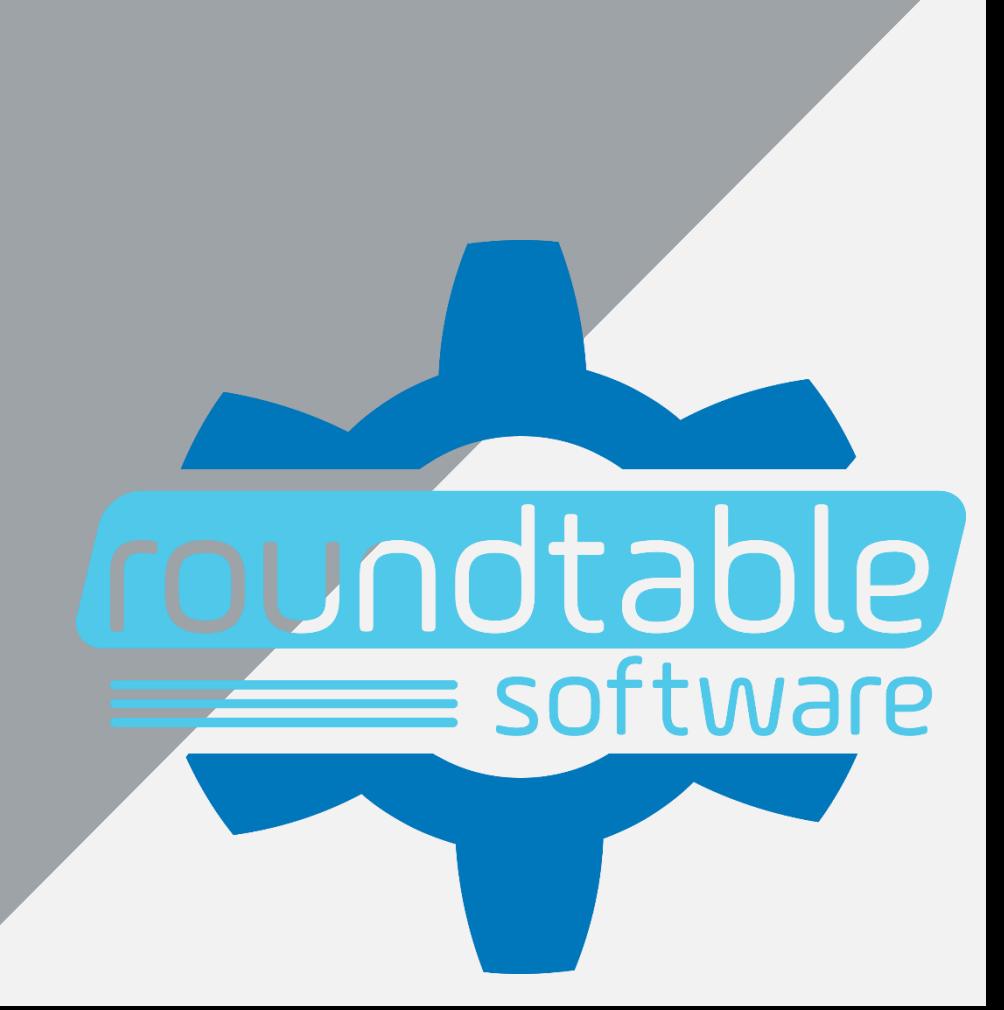

Who do we think we are?

- Roundtable TSMS
	- Software Configuration Management for OpenEdge
- Roundtable Team
	- Basic version control built for Eclipse
- Roundtable Automation
	- CI/CD and DevOps enablement

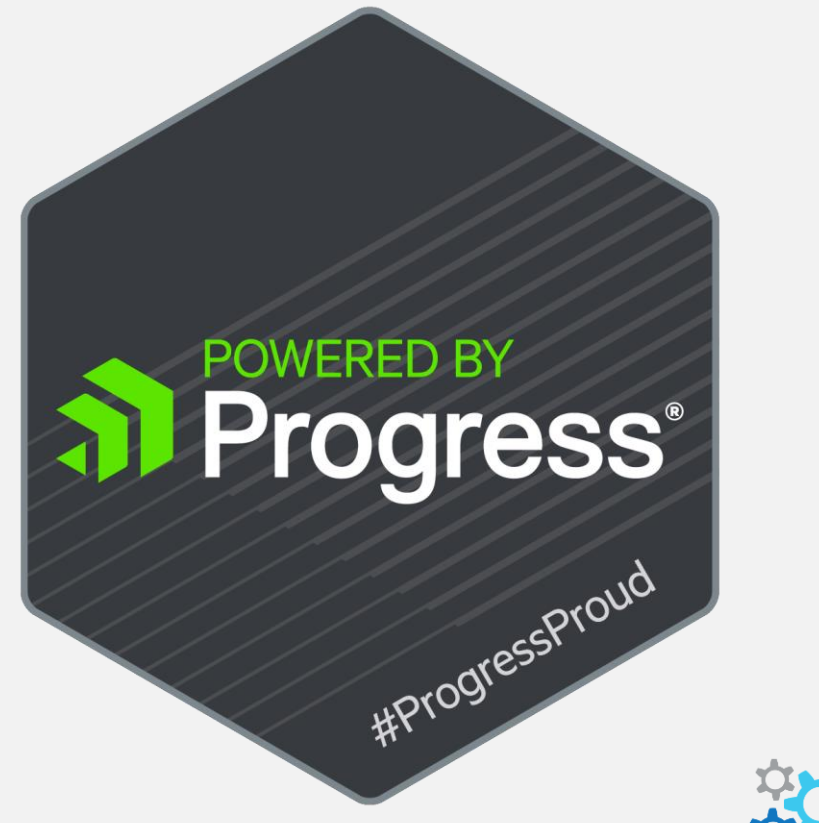

# Modernization

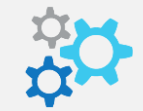

## What do these have in common?

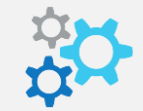

#### SP RoundtableApp® TSMS 12.0.1 - OpenEdge 12.1

#### File Edit View Compile Reports Tool Task Workspace Admin Help

#### **DEXX NGCDQXB 884556885**

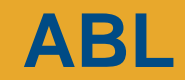

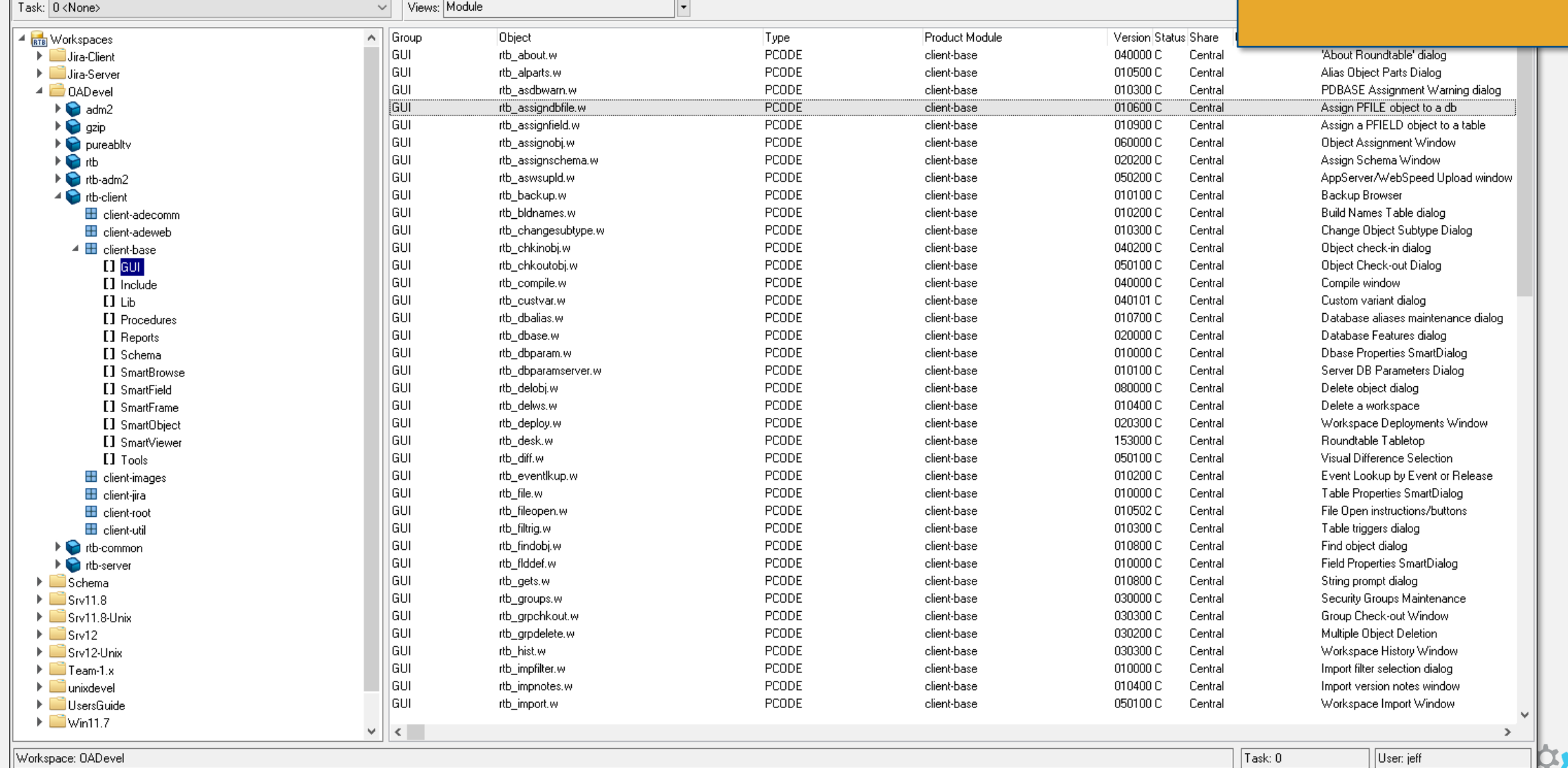

||Workspace: 0ADevel|

5 © 2019 Roundtable Software, Inc.

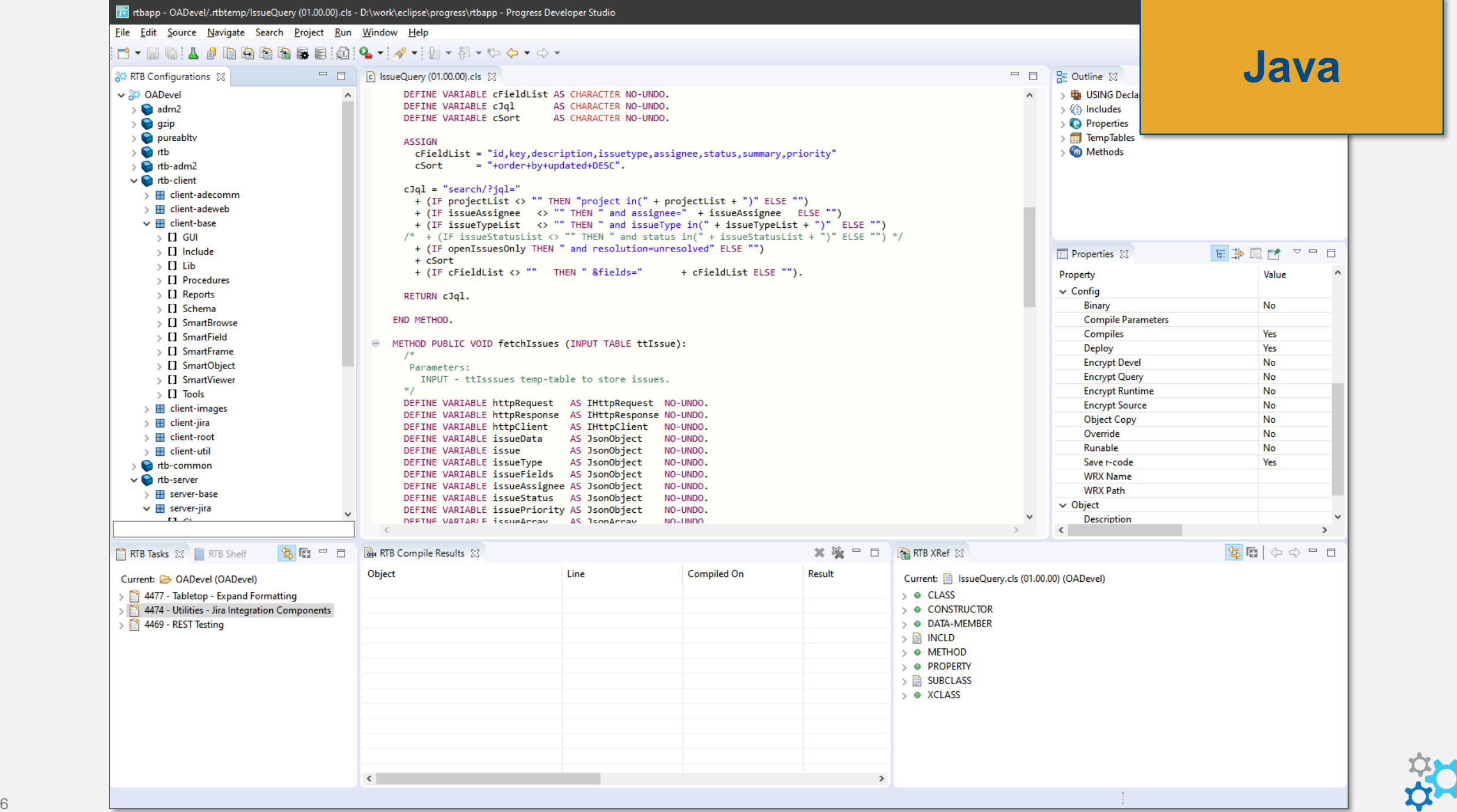

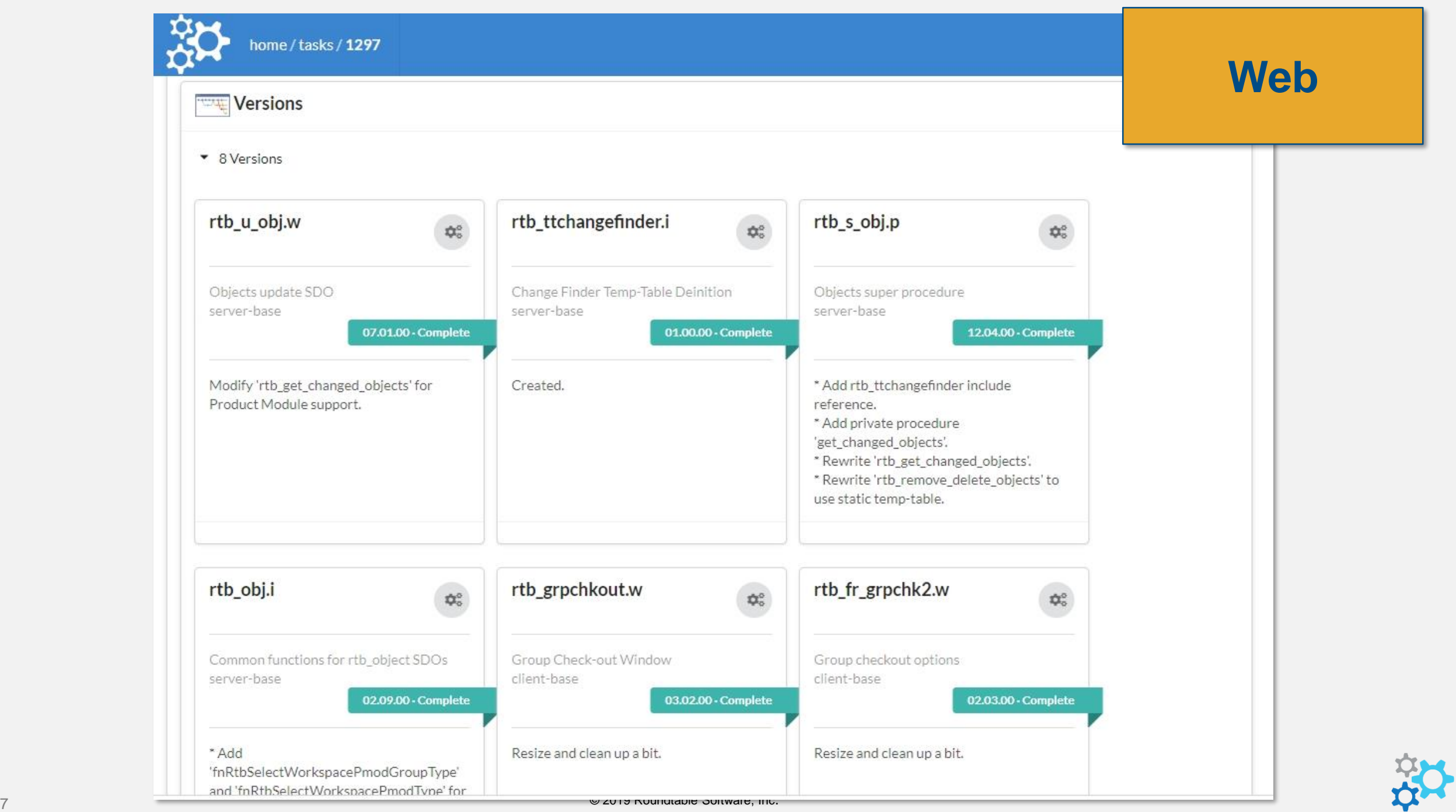

# Future-proof?

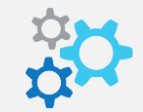

#### Newer is not Always Better

- Focus on business needs not perception
- Review existing software and processes
- Consider total cost of ownership

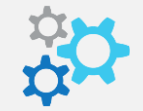

#### Modernization Choices

- Rewrite
	- Migrate the coding to a more recent development language or framework
- Replace
	- Throw away the old system, replacing it with a new one
- Reuse**\***
	- Find a way to leverage the legacy system to satisfy new requirements

#### **augment**

*intransitive verb*

To make (something already developed or well under way) greater

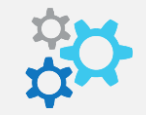

#### ADM2 Communication

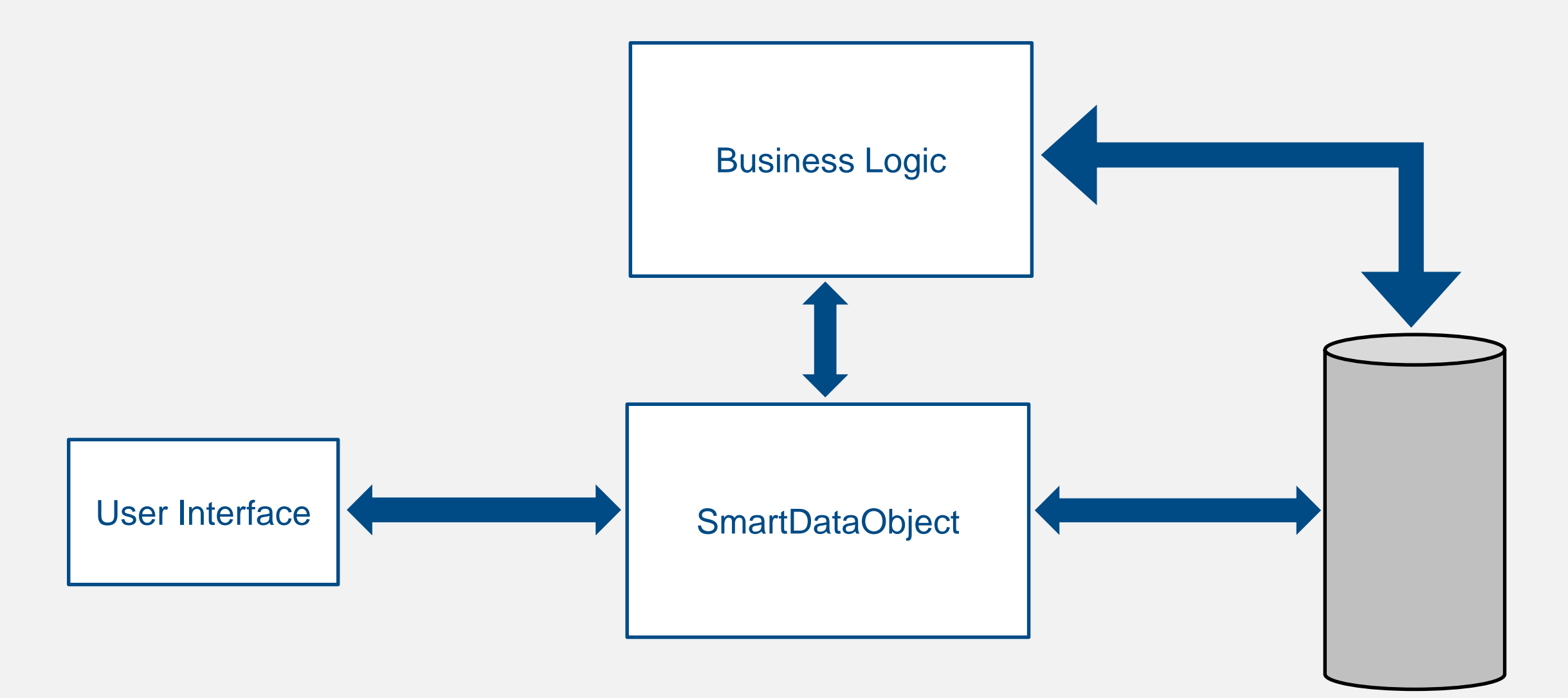

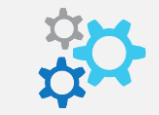

# Proxy Business Logic User Interface South SmartDataObject ADM2 with Proxy Layer

- Define your model
- Build integration points
- Build proxy layer
- Expand

- Define your model
	- RowObject temp-table

```
DEFINE TEMP-TABLE ttCustomer
 {pug/sdoCustomer.i}
 {src/adm2/robjflds.i}.
```
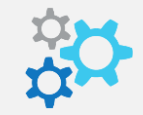

- **E** Identify integration points
	- serverSendRows
	- serverCommit

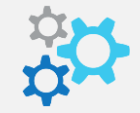

## Build it

- **E** Identify integration points
	- serverSendRows

```
RUN serverSendRows IN phSdo
  (INPUT ?, 
   INPUT pcRowIdent, 
   INPUT (IF pcRowident <> "FIRST":U AND pcRowIdent <> "LAST":U THEN
            TRUE
          ELSE
            FALSE), 
   INPUT piRowsToReturn,
   OUTPUT iRowsRet, 
   OUTPUT TABLE-HANDLE phTT).
```
## Build it

- **E** Identify integration points
	- serverCommit

```
RUN serverCommit IN hSdo
  (INPUT-OUTPUT TABLE-HANDLE hRowObjUpd,
  OUTPUT cMessages,
  OUTPUT cUndoIds).
```
- Build proxy layer
	- Generic proxy to fetch data
	- Generic proxy to update data

```
/* getRowObject.p */
```

```
DEFINE INPUT-OUTPUT PARAMETER pcRowIdent AS CHARACTER NO-UNDO.
DEFINE INPUT PARAMETER piRowsToReturn AS INTEGER NO-UNDO.
DEFINE INPUT PARAMETER phSdo AS HANDLE NO-UNDO.
DEFINE INPUT PARAMETER phTT AS HANDLE NO-UNDO.
DEFINE VARIABLE hRowObj AS HANDLE NO-UNDO. /* RowObject temp table */
DEFINE VARIABLE hRowObjQry AS HANDLE NO-UNDO. /* RowObject temp table query */
DEFINE VARIABLE iRowsRet AS INTEGER NO-UNDO.
RUN serverSendRows IN phSdo
 (INPUT ?, /* ? = use the 2nd parameter as starting point */
  INPUT pcRowIdent,
  INPUT (IF pcRowident <> "FIRST":U AND pcRowIdent <> "LAST":U THEN
           TRUE
         ELSE
           FALSE),
  INPUT piRowsToReturn,
  OUTPUT iRowsRet,
  OUTPUT TABLE-HANDLE phTT).
IF piRowsToReturn GT 0 THEN DO:
 IF iRowsRet LT piRowsToReturn THEN
   pcRowIdent = "".
 ELSE DO:
   phTT:DEFAULT-BUFFER-HANDLE:FIND-LAST().
   pcRowIdent = phTT:DEFAULT-BUFFER-HANDLE:BUFFER-FIELD("rowIdent"):BUFFER-VALUE.
 END.
END.
ELSE
 pcRowIdent = "".
```
20 **RETURN.**

```
/* setRowObject.p */
```

```
DEFINE INPUT PARAMETER pcSdo AS CHARACTER NO-UNDO.
DEFINE INPUT PARAMETER phTT AS HANDLE NO-UNDO.
```
**FUNCTION getRowMod RETURNS CHARACTER PRIVATE ( ) FORWARD.**

```
DEFINE VARIABLE cMessages AS CHARACTER NO-UNDO.
DEFINE VARIABLE cUndoIds AS CHARACTER NO-UNDO.
DEFINE VARIABLE hSdo AS HANDLE NO-UNDO.
DEFINE VARIABLE hRowObjUpd AS HANDLE NO-UNDO.
DEFINE VARIABLE lSuccess AS LOGICAL NO-UNDO INITIAL TRUE.
DEFINE VARIABLE lAdd AS LOGICAL NO-UNDO INITIAL NO.
```
**\$UPDATE-ROW:**

**DO ON ERROR UNDO, LEAVE:**

**RUN create\_update\_record.**

**RUN VALUE(pcSdo) PERSISTENT SET hSdo.**

**RUN serverCommit IN hSdo(INPUT-OUTPUT TABLE-HANDLE hRowObjUpd, OUTPUT cMessages, OUTPUT cUndoIds).**

**IF cMessages <> "" THEN LEAVE \$UPDATE-ROW.**

**IF getRowMod() = "A":U THEN RUN update\_rowident.**

**END. /\* \$UPDATE-ROW \*/**

- Build proxy layer
	- Build wrapper procedures for business logic data models

**/\* GetCustomer.p - Fetch the Customer by name. \*/**

**DEFINE INPUT PARAMETER pcName AS CHARACTER NO-UNDO. DEFINE OUTPUT PARAMETER TABLE-HANDLE phTT.**

**DEFINE VARIABLE cRowIdent AS CHARACTER NO-UNDO INITIAL "FIRST". DEFINE VARIABLE hSdo AS HANDLE NO-UNDO.**

```
DEFINE TEMP-TABLE ttCustomer
 {pug/sdoCustomer.i}
{src/adm2/robjflds.i}.
```
**phTT = TEMP-TABLE ttCustomer:HANDLE.**

**IF pcName = "" THEN DO: /\* If no name is given, return an empty record. \*/ CREATE ttCustomer. RETURN. END.**

```
RUN pug/sdoCustomer.w PERSISTENT SET hSdo. /* Start SDO */
```
**DYNAMIC-FUNCTION('selectName':U IN hSdo, pcName). /\* Set Query \*/**

**RUN pug/getRowObject.p (INPUT-OUTPUT cRowIdent, 0, hSdo, phTT). /\* Fetch data into our temp-table \*/**

**RETURN.**

#### **FINALLY: RUN destroyObject IN hSdo NO-ERROR. DELETE OBJECT phTT NO-ERROR. END FINALLY.**

- Expand
	- ABL Clients
	- OOABL Wrappers
- Open Client with ProxyGen
	- Java
	- .Net

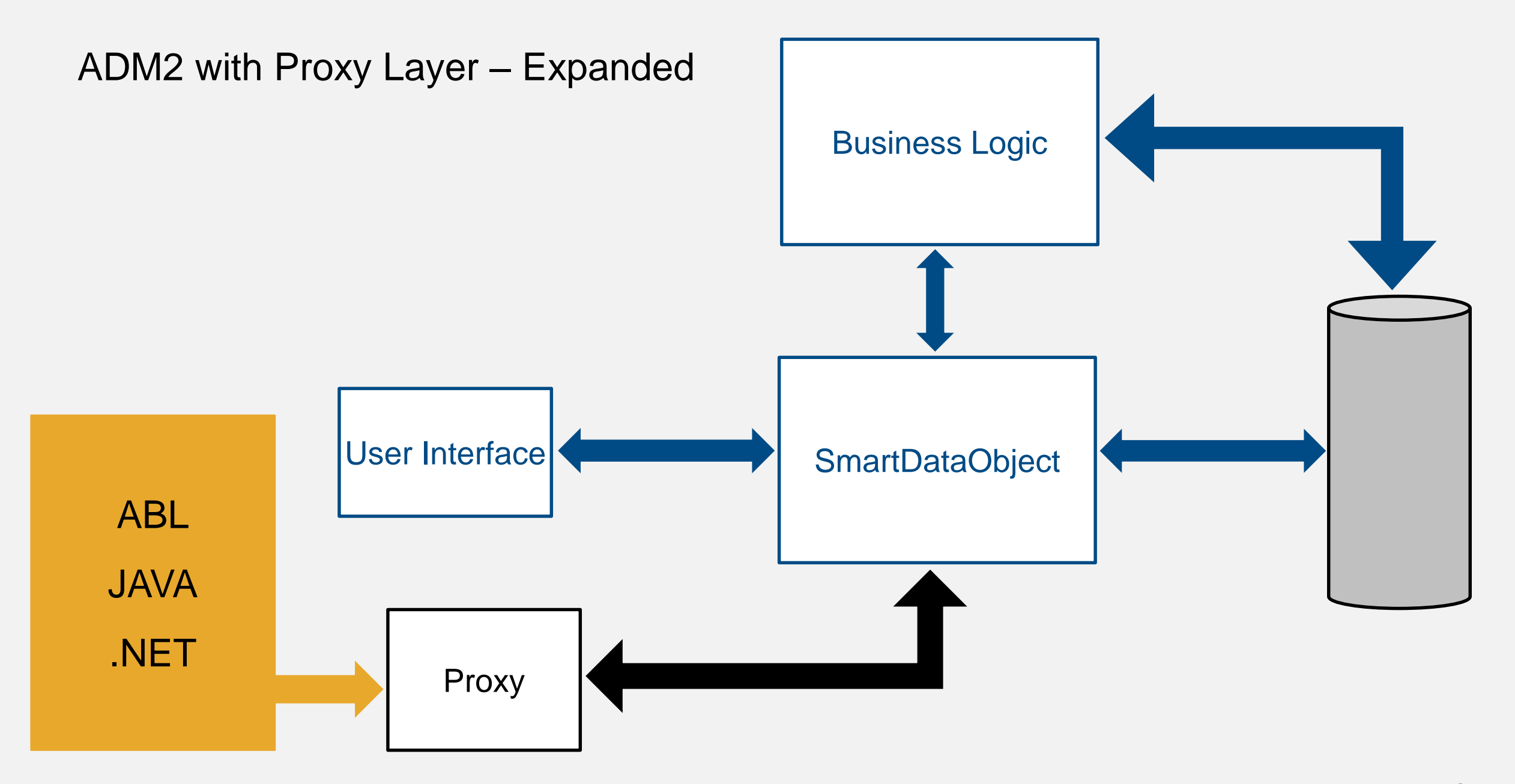

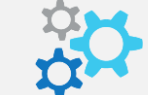

```
/* GetCustomerSample.p */
```

```
DEFINE TEMP-TABLE ttCustomer
 {pug/sdoCustomer.i}
{src/adm2/robjflds.i}.
```
**RUN pug/GetCustomer.p ("Roundtable Software", OUTPUT TABLE ttCustomer).**

**FIND FIRST ttCustomer.**

**DISPLAY**

**ttCustomer.Name FORMAT "x(50)" LABEL "Customer" SKIP ttCustomer:State LABEL "State" SKIP ttCustomer:SalesRep FORMAT "x(50)" LABEL "Sales Rep" WITH FRAME A SIDE-LABELS TITLE "Customer Rep".**

**RETURN.**

```
/* DeleteCustomerSample.p */
```
**DEFINE VARIABLE cError AS CHARACTER NO-UNDO.**

**DEFINE TEMP-TABLE ttCustomer {pug/sdoCustomer.i} {src/adm2/robjflds.i}.**

**RUN pug/GetCustomer.p ("Roundtable Software", OUTPUT TABLE ttCustomer).**

**FIND FIRST ttCustomer. ttCustomer.RowMod = "D".**

**RUN pug/SetCustomer.p (INPUT-OUTPUT TABLE ttCustomer, OUTPUT cError).**

**IF cError <> "" THEN MESSAGE cError VIEW-AS ALERT-BOX ERROR.**

```
/* Using ABL Class Wrapper */
```
**ROUTINE-LEVEL ON ERROR UNDO, THROW.**

**USING Progress.Lang.\*. USING pug.\*.**

**DEFINE VARIABLE customer AS CLASS Customer NO-UNDO.**

**customer = NEW Customer("Roundtable Software").**

#### **DISPLAY**

**customer:Name FORMAT "x(50)" LABEL "Customer" SKIP customer:State LABEL "State" SKIP customer:SalesRep FORMAT "x(50)" LABEL "Sales Rep" WITH FRAME A SIDE-LABELS TITLE "Customer Rep".**

#### **FINALLY:**

**DELETE OBJECT customer NO-ERROR. END FINALLY.**

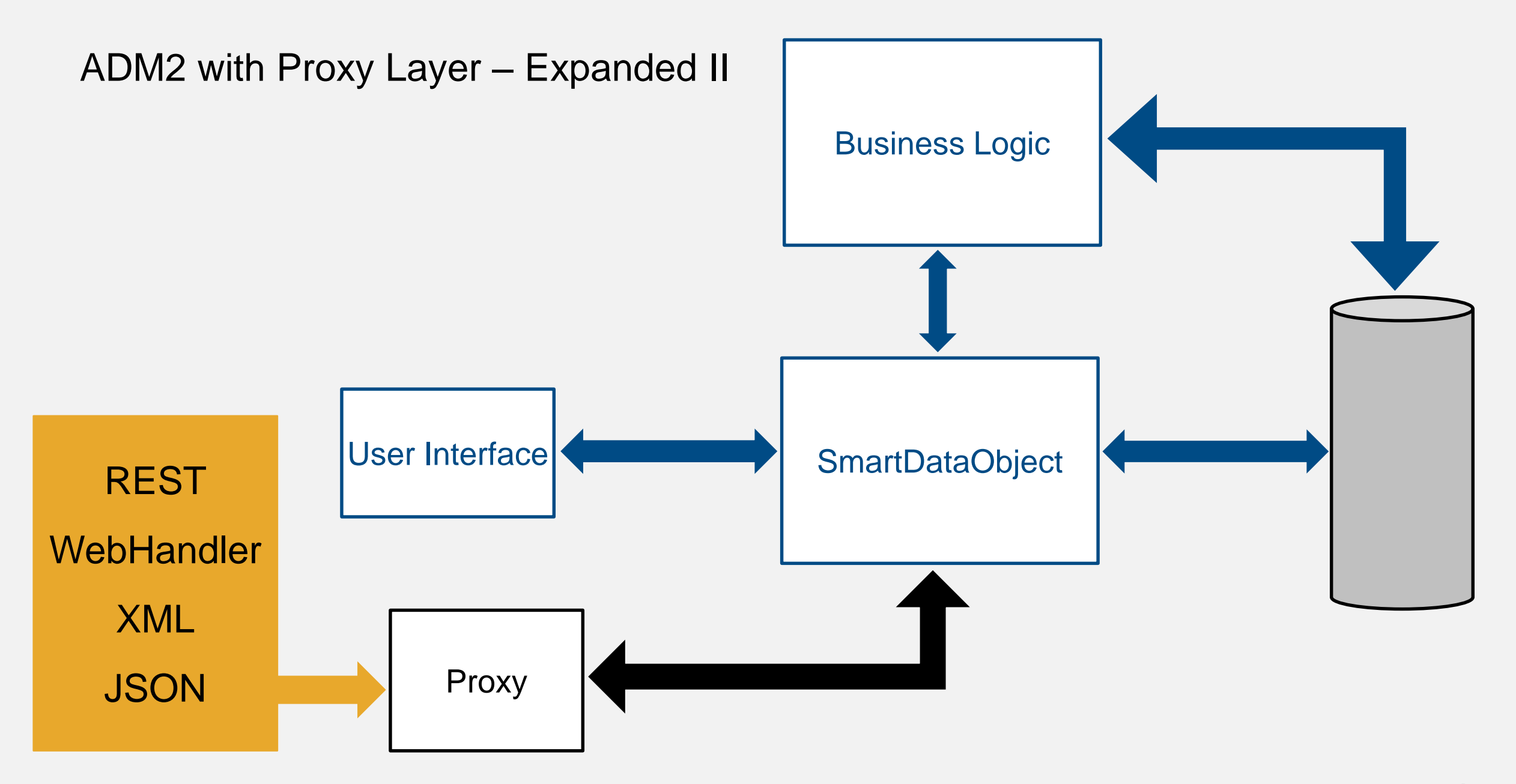

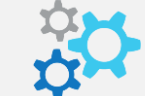

#### Expand II

- REST Service
- WebHandler
- **Transform data as required**

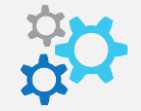

## **https://app.sports9000.com/customer/123**

```
/* Web Handler */
```
**METHOD OVERRIDE PROTECTED INTEGER HandleGet (poRequest AS OpenEdge.Web.IWebRequest):**

```
...
```

```
ASSIGN 
 oResponse = NEW OpenEdge.Web.WebResponse()
 oMsgBody = NEW JsonObject()
 oRecord = NEW JsonObject()
 oResponse:Entity = oMsgBody.
```

```
cCustomer = poRequest:GetPathParameter("customer-id").
```

```
RUN pug/GetCustomer.p (cCustomer, OUTPUT TABLE-HANDLE hTT).
```

```
hTT:WRITE-JSON("JsonObject", oRecord, TRUE).
```

```
oMsgBody:Add('data', oRecord).
```

```
oWriter = NEW WebResponseWriter(oResponse).
```
**...**

**END METHOD.**

Sample Code

# ftp://ftp.roundtable-software.com/public

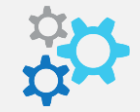

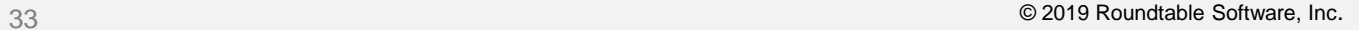

# Questions?

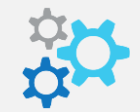

# PUGCHALLENGE) **AMERICAS**